V L O Y M -6 -8 http://130.149.60.45/~farbmetrik/OG47/OG47L0NA.TXT /.PS; Start-Ausgabe N: Keine Ausgabe-Linearisierung (OL) in Datei (F), Startup (S), Gerät (D)

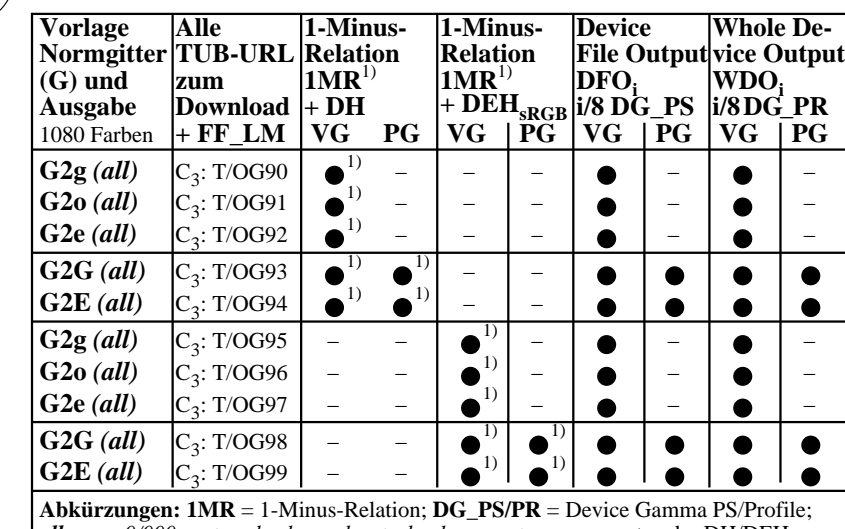

OG470−3N **WG/PG**=Vektor-/Pixelgrafik; ■ realisiert; – = keine PG; C<sub>x</sub> = chromatisch, x Seiten;<br> **D(E)H** = Device (to Elementary) Hue; TUB/ = T/ = http://130.149.60.45/~farbmetrik/ **Remarks:** 1) Realisiert: *Mac OSX 10/10.1, Adobe FrameMaker 8, Unix, Ghostscript*

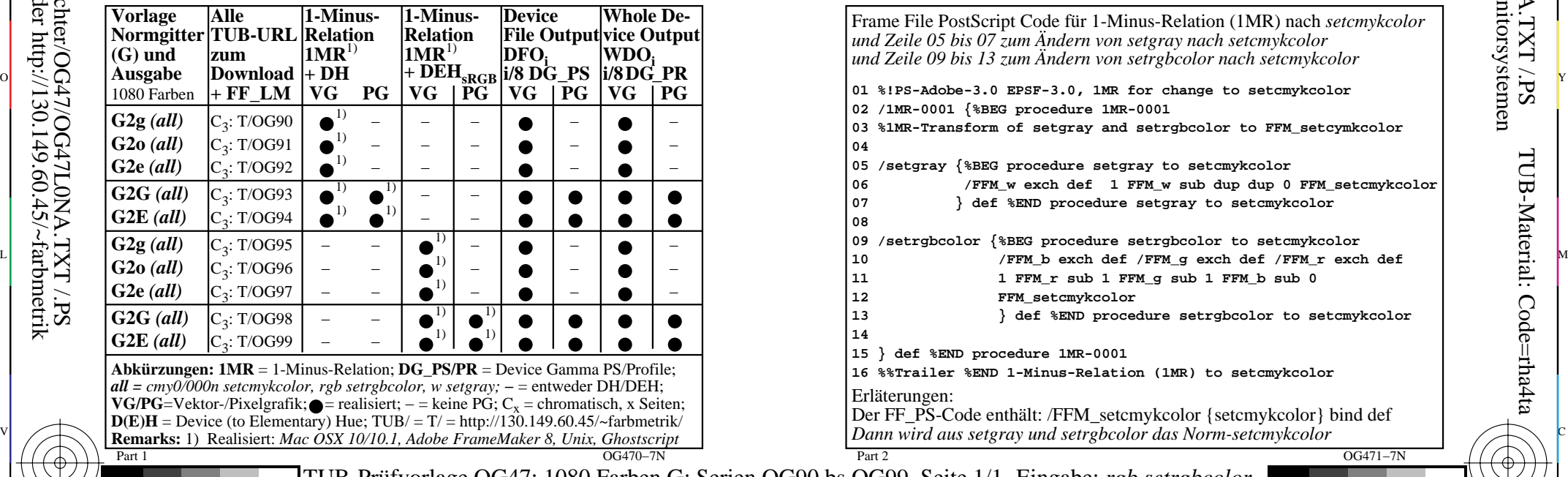

M

Y

C

*all = cmy0/000n setcmykcolor, rgb setrgbcolor, w setgray;* **−** = entweder DH/DEH; Y O  $\begin{bmatrix} 0 & 0 \\ 0 & 0 \end{bmatrix}$   $\begin{bmatrix} 0 & 0 \\ 0 & 0 \end{bmatrix}$   $\begin{bmatrix} 0 & 0 \\ 0 & 0 \end{bmatrix}$   $\begin{bmatrix} 0 & 0 \\ 0 & 0 \end{bmatrix}$   $\begin{bmatrix} 0 & 0 \\ 0 & 0 \end{bmatrix}$   $\begin{bmatrix} 0 & 0 \\ 0 & 0 \end{bmatrix}$   $\begin{bmatrix} 0 & 0 \\ 0 & 0 \end{bmatrix}$   $\begin{bmatrix} 0 & 0 \\ 0 & 0 \end{bmatrix}$   $\begin{bmatrix} 0 & 0 \\$ Frame File PostScript Code für 1-Minus-Relation (1MR) nach *setrgbcolor*  $\begin{array}{ll}\n\mathbb{C} & \mathbb{R}^3 \\
\mathbb{C} & \mathbb{R}^5\n\end{array}$  **Normgitter TUB-URL Relation** Relation File Output vice Output  $\vert$  and Zeile 05 bis 07 zum Ändern von setgray nach setrgbcolor  $\mathbb{R}^3$ *und Zeile 09 bis 13 zum Ändern von setcmykcolor nach setrgbcolor* **01 %!PS-Adobe-3.0 EPSF-3.0, 1MR for change to setrgbcolor 02 /1MR-0000 {%BEG procedure 1MR-0000 03 %1MR-Transform of setgray and setcmykcolor to FFM\_setrgbcolor 04 05 /setgray {%BEG procedure setgray to setrgbcolor 06 dup dup FFM\_setrgbcolor 08 09 /setcmykcolor {%BEG procedure setcmykcolor to setrgbcolor 10 /FFM\_k exch def /FFM\_y exch def /FFM\_m exch def /FFM\_c exch def 11 FFM\_k 0 eq {1 FFM\_c sub 1 FFM\_m sub 1 FFM\_y sub FFM\_setrgbcolor} 12 {1 FFM\_k sub dup dup FFM\_setrgbcolor} ifelse 13 } def %END procedure setcmykcolor to setrgbcolor 14 15 } def %END procedure 1MR-0000 16 %%Trailer %END 1-Minus-Relation (1MR) to setrgbcolor** Erläterungen: Der FF\_PS-Code enthält: /FFM\_setrgbcolor {setrgbcolor} bind def *Dann wird aus setgray und setcmykcolor das Norm-setrgbcolor*

C

 $\overline{OG471-3N}$ 

 $\overline{O}$ 

Frame File PostScript Code für 1-Minus-Relation (1MR) nach *setcmykcolor und Zeile 05 bis 07 zum Ändern von setgray nach setcmykcolor und Zeile 09 bis 13 zum Ändern von setrgbcolor nach setcmykcolor*

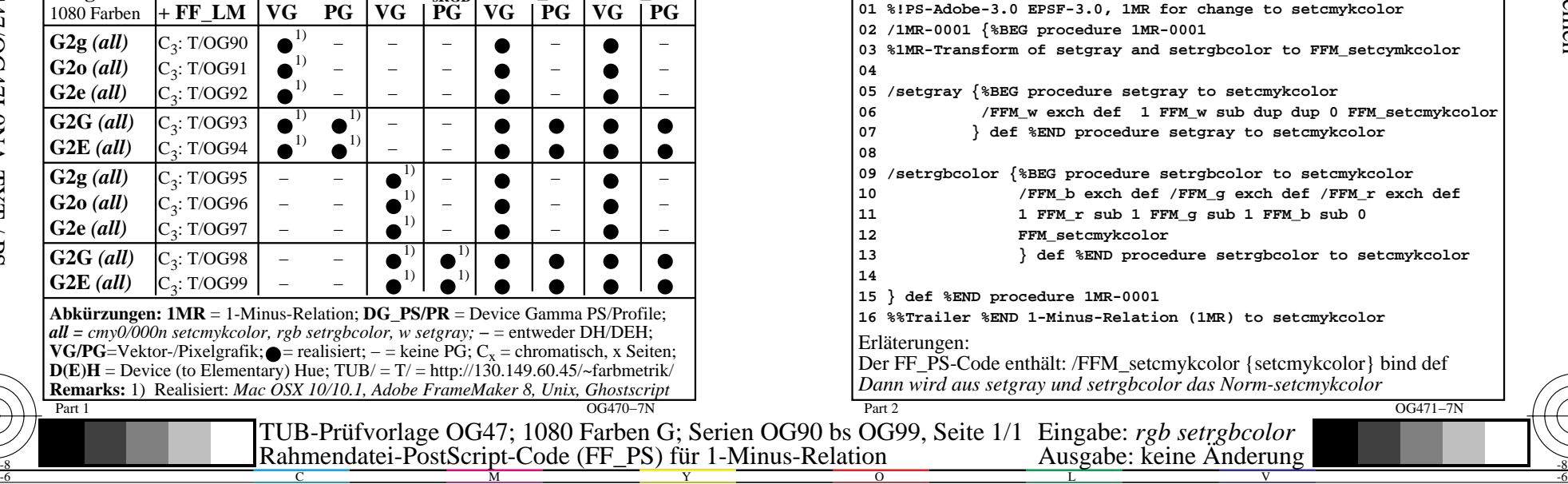

V

-6

TUB-Material: Code=rha4ta

-6

 Anwendung für Messung von Drucker− oder Monitorsystemen TUB-Registrierung: 20110301-OG47/OG47L0NA.TXT /.PS

L

-8

-8